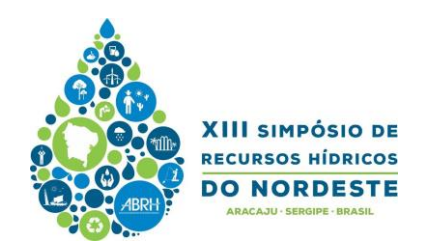

# **ESTUDO DA DELIMITAÇÃO AUTOMÁTICA DAS SUB-BACIAS DO RIO IBICUÍ NA BACIA DO RIO URUGUAI UTILIZANDO DIFERENTES MDT**

*[Amália Koefender](http://lattes.cnpq.br/1759463038460288)<sup>1</sup> \* & [Francisco F. N. Marcuzzo](http://lattes.cnpq.br/1923800998058989)<sup>2</sup>*

**Resumo** – O correto cálculo de área de abrangência de cada bacia hidrográfica é essencial para uma boa gestão dos recursos hídricos. O uso de Sistemas de Informações Geográficas para a obtenção dos resultados traz muitas vantagens por ser de fácil acesso e processamento, além do baixo custo envolvido. O objetivo deste estudo é analisar os diferentes Modelos Digitais de Elevação (MDE) disponíveis e averiguar suas semelhanças e diferenças na delimitação da Bacia Hidrográfica do Rio Ibicuí (sub-bacia 76) e suas sub-bacias Ottocodificadas. Foram contabilizados três modelos diferentes: SRTM30, ASTER GDEM e TOPODATA, todos com resolução espacial de 30m, e comparados com o MDE elaborado por Hasenack e Weber, através de interpolação, com resolução espacial de 60m. Utilizou-se o programa ArcGIS 10.3 e sua ferramenta ArcHydro para a delimitação das sub-bacias. Os resultados apresentaram diferenças em relação aos MDE utilizados para o cálculo das áreas de drenagem e perímetro das sub-bacias. As diferenças entre Modelos Digitais de Elevação, tanto para o cálculo da área quanto para o cálculo do perímetro, apresentaram a seguinte ordem crescente: TOPODATA, SRTM30 e ASTER GDEM.

**Palavras-Chave** – Sub-Bacia 76, Fluviometria, Rio Ibicuí.

**Abstract** – Knowing the correct drainage area of a watershed is essential for a good water resources management. The use of Geographic Information Systems to obtain these results has many advantages since the data is easy to obtain, the procedure to draw the watershed is not complex and it is a very low cost solution. The aim of this study is to analyze the different Digital Elevation Models available and assess their similarities and differences in the delimitation of the Ibicuí River's watershed (sub-basin 76) and its sub-basins defined by Otto methodology. Three different models were used in the study: SRTM30, ASTER GDEM and TOPODATA, all with spatial resolution of 30m, and compared with the DEM prepared by Hasenack and Weber, via interpolation, with spatial resolution of 60m. The program ArcGIS 10.3 and its ArcHydro tool were used for defining the sub-basins. The results showed differences from DEMs used to calculate drainage areas and perimeter of the sub-basins. Differences between DEMs, both for area and perimeter, presented the following order: TOPODATA, SRTM30 and ASTER GDEM.

**Keywords –** Sub-Basin 76, Fluviometric, River Ibicuí.

<sup>&</sup>lt;u>.</u> <sup>1</sup> Engenheira Ambiental, formada pela UFRGS/IPH - Universidade Federal do Rio Grande do Sul/Instituto de Pesquisas Hidráulicas – Av. Bento Gonçalves n° 9.500 – Agronomia – CEP 91501-970, Porto Alegre/RS. Tel. (51) 8467-8416[. maliakoefender@hotmail.com](mailto:maliakoefender@hotmail.com)

<sup>2</sup> \* Pesquisador em Geociências da CPRM/SGB – Companhia de Pesquisa de Recursos Minerais/Serviço Geológico do Brasil – Rua Banco da Província, 105 – Santa Teresa – CEP 90840-030, Porto Alegre/RS. [francisco.marcuzzo@cprm.gov.br](mailto:francisco.marcuzzo@cprm.gov.br)

# **1. INTRODUÇÃO**

Ressalta-se a importância para os hidrólogos que desenvolvem trabalhos que envolvam o espaçamento de dados hidrológicos de bacias hidrográficas o conhecimento adequado das informações cartográficas e espaciais da sua unidade de gestão. Isto destaca a grande importância do conhecimento detalhado de imagens de Modelos Digitais de Terreno (MDT) e do uso de ferramentas de Sistemas de Informação Geográfica (SIG) na delimitação de bacias hidrográficas.

Na delimitação de uma sub-bacia em Goiás, [Goularte](http://revistas.cua.ufmt.br/index.php/geoaraguaia/article/view/470) *et al.* (2013), afirmam que a utilização de programa computacional de SIG para geração automática de bacias hidrográficas, a partir dos modelos SRTM, apresentou um resultado satisfatório, pois, ao mesmo tempo em que proporciona uma economia de tempo automatiza os processos mecânicos, reduz o número de pessoas envolvidas no trabalho e diminui a subjetividade da delimitação. Outros autores [\(MARCUZZO](http://www.cprm.gov.br/publique/media/Evento_delimitacao_Marcuzzo.pdf) *et al.*, 2010; [CARDOSO e MARCUZZO, 2011;](http://dialnet.unirioja.es/servlet/articulo?codigo=4025661) [PERINI](http://www.dsr.inpe.br/sbsr2013/files/p1167.pdf) *et al.*, 2013; [MARCUZZO e CARDOSO, 2013;](http://dialnet.unirioja.es/servlet/articulo?codigo=4340755) [MELATI e MARCUZZO, 2015\)](http://www.dsr.inpe.br/sbsr2015/files/p0075.pdf), em estudos que envolviam delimitação de bacias hidrográficas, também relataram os benefícios da técnica.

[Perini e Marcuzzo \(2013\),](https://www.abrh.org.br/SGCv3/UserFiles/Sumarios/b2dd679bdde46703fe77f2beea38691b_b205bee635eedc55ebd2df05b7730820.pdf) estudando dois Modelos Digitais de Elevação, o ASTER GDEM e o TOPODATA, relatam que os resultados mostraram uma diferença expressiva da declividade nas duas imagens, sendo a TOPODATA com melhor visualização de drenagem. Quanto menor a cota de inundação os autores concluíram que menor foi à diferença de área inundável. Para este estudo os autores também relataram que no mapeamento de áreas alagáveis, a precisão da geometria do modelo utilizado tem um grande impacto no resultado. Já Perini *et al.* [\(2013\),](http://www.dsr.inpe.br/sbsr2013/files/p1167.pdf) estudando o potencial do uso dos MDEs dos produtos ASTER GDEM e TOPODATA para caracterização de áreas suscetível a inundações, constataram que, quanto maior a cota de inundação para calculo maior será a diferença de área inundável entre os MDEs, ficando o ASTER GDEM sempre com a maior área.

O objetivo do presente estudo é analisar e discutir as propriedades qualitativas e a precisão da delimitação automática de bacias hidrográficas empregando os modelos digitais de elevação ASTER-GDEM (30m), TOPODATA (30m) e SRTM (30m) em comparação com um MDE de Hasenack e Weber (2010) interpolado com resolução de pixel de 60m a partir de cartas topográficas na escala 1:50.000, na bacia hidrográfica do Rio Ibicuí, localizado na bacia do Rio Uruguai.

# **2. MATERIAL E MÉTODOS**

## **2.1. Caracterização da área de estudo**

A bacia do Ibicuí [\(Figura 1\)](https://onedrive.live.com/?cid=F3E4C2A1EA29981A&id=f3e4c2a1ea29981a%21221&v=3) é de grande extensão e representa o maior afluente do rio Uruguai no território brasileiro. Pequena parte da área da bacia pertence ao Uruguai, mas a maior parte está inserida no Estado do Rio Grande do Sul, englobando 34 municípios.

Encontrada na porção oeste do estado do Rio Grande do Sul, a sub-bacia 76 (Figura 1) dividese em nove sub-bacias de acordo com o método de Otto Pfafstetter (PFAFSTETTER, 1989). Este método foi definido como método oficial de codificação no Brasil pelo Conselho Nacional de Recursos Hídricos em 2002, por meio da resolução nº30. A sub-bacia 76 é contribuinte da bacia do Rio Uruguai nas coordenadas 29°25'18,46"S e 56°46'38,87"O. Os extremos da sub-bacia 76, segundo a delimitação executada no MDE desenvolvido a partir do estudo de Hasenack e Weber (2010) são nas seguintes coordenadas: Leste 53°38'34,865"O e 29°14'41,467"S; Oeste 56°46'38,824"O e 29°25'18,408"S; Norte 54°8'3,127"O e 28°52'43,378"S; Sul 54°50'9,373"O e 31°26'29,515"S. Considerando tambem a porção da sub-bacia pertencente ao Uruguai, o extremo sul da sub-bacia se encontra nas coordenadas 54°50'10,50"O e 31°26'30,07"S de acordo com o Modelo Digital de Elevacao SRTM30. Um maior detalhamento da bacia hidrográfica do Rio Ibicuí pode ser verificado em Koefender (2015). Quanto aos aspectos climáticos, de acordo com os métodos descritos por Köppen (1936) *apud* Peel (2007), o clima da sub-bacia 76 é composto unicamente pelo tipo Cfa (clima temperado úmido), subdivisão da classificação geral Cf (clima temperado), assim como a descrição feita por Tschiedel *et al.* (2012), Simon *et al.* (2013) e Marcuzzo e Pickbrenner (2015) para a sub-bacia 87. No material publicado por Pinto *et al*. (2011) com dados de 1977 a 2006, verifica-se que a sub-bacia 76 possuí médias anuais de precipitação que vão de 1.411,44mm em suas partes baixas até 1.933,24mm próximos aos divisores de água.

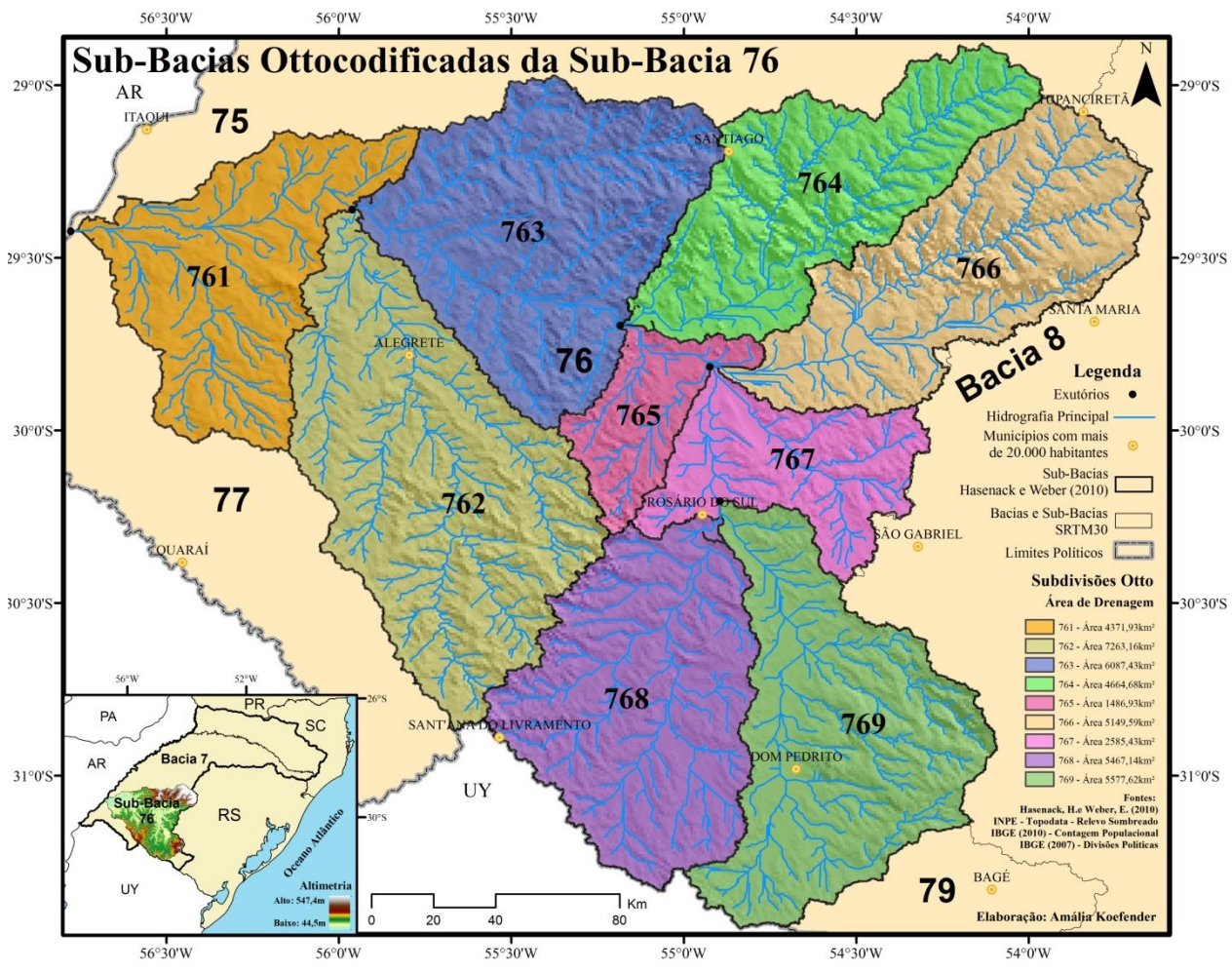

Figura 1 - Sub-bacias Ottocodificadas da sub-bacia 76.

## **2.2 Modelos Digitais de Elevação Utilizados**

A delimitação das sub-bacias foi realizada utilizando diferentes modelos digitais de elevação: SRTM30, ASTER GDEM e TOPODATA. Todos os resultados obtidos foram então comparados com o Modelo Digital de Elevação desenvolvido a partir da base cartográfica vetorial contínua do Rio Grande do Sul na escala 1:50.000 de Hasenack e Weber (2010). Esta base vetorial foi elaborada a partir de cartas do exército e disponibilizada pelo Laboratório de Geoprocessamento da UFRGS. Este modelo tem como sistema de referência o Datum SIRGAS2000 (Sistema de Referência Geocêntrico para as Américas, realizado no ano 2000).

O Modelo SRTM 1 Arc-Second Global tem resolução em torno de 30 metros e foi obtido em uma missão de aquisição de dados de um ônibus espacial da NASA (*Shuttle Radar Topography Mission*).

O modelo de elevação é disponibilizado pela USGS (*United States Geological Survey;*  Serviço Geológico dos Estados Unidos) com o Datum de referência WGS84 (*World Geodetic System*; Sistema Geodésico Mundial).

O MDE ASTER GDEM também possui resolução de aproximadamente 30m e foi disponibilizado gratuitamente por parceria entre a NASA e o Ministério de Economia, Comércio e Indústria do Japão (METI).

O sistema de referência espacial é o Datum WGS84. O MDE TOPODATA foi elaborado a partir do método de krigagem através do tratamento das imagens SRTM com resolução espacial aproximada de 90 metros (VALERIANO e ROSSETTI, 2008). O modelo foi então refinado e é disponibilizado com resolução de 30m pelo INPE, através da Divisão de Sensoriamento Remoto, no sistema de referência Datum WGS84.

#### **2.3. Delimitação Automática das Sub-Bacias**

Para geração das linhas de drenagem e delimitação das sub-bacias de forma automática foi utilizado o programa ArcGIS 10.3 (ESRI, 2015) e sua ferramenta ArcHydro. Um maior detalhamento do processo pode ser encontrado em [Melati \(2015\)](http://www.lume.ufrgs.br/handle/10183/40514) e [Melati e Marcuzzo \(2015\).](http://www.dsr.inpe.br/sbsr2015/files/p0075.pdf)

#### **3. RESULTADOS E DISCUSSÃO**

#### **3.1. Áreas e Perímetros obtidos Para as Sub-Bacias**

Considerando a foz do Rio Ibicuí (exutório da sub-bacia 76), o MDE Hasenack e Weber obteve a maior altitude (58m), enquanto o MDE TOPODATA a segunda maior altitude (48m), o MDE SRTM a terceira maior altitude (44m), e o MDE ASTER a menor altitude (33m). Os resultados das sub-bacias estudadas para os MDE são apresentados na Tabela 1 e na [Figura 2.](https://onedrive.live.com/?cid=F3E4C2A1EA29981A&id=f3e4c2a1ea29981a%21224&v=3)

| $Sub-$<br><b>Bacias</b><br>761 | Coordenadas Geodésicas dos<br>Exutórios |               |                                                   | Altitude nos Exutório das Sub- |       | Município no Exutório da |                        |  |
|--------------------------------|-----------------------------------------|---------------|---------------------------------------------------|--------------------------------|-------|--------------------------|------------------------|--|
|                                | Latitude Sul<br>Longitude Oeste         |               | Bacias (m)<br><b>HW</b><br>SRTM30<br><b>ASTER</b> |                                |       | <b>TOPO</b>              | Sub-Bacia              |  |
|                                | 29°25'18,46"S                           | 56°46'38,87"O | 57,70                                             | 44,00                          | 33,04 | 48,19                    | Uruguaiana             |  |
| 762                            | 29°21'34,74"S                           | 55°57'42,00"O | 59,51                                             | 54,00                          | 60,98 | 55,97                    | Itaqui                 |  |
| 763                            | 29°21'32,81"S                           | 55°57'41,92"O | 59,69                                             | 54,00                          | 58,01 | 55,00                    | Itaqui                 |  |
| 764                            | 29°41'40.65"S                           | 55°11'1,16"O  | 79,07                                             | 67,00                          | 71,00 | 75,92                    | São Francisco de Assis |  |
| 765                            | 29°41'42.63"S                           | 55°11'1.26"O  | 78,84                                             | 70,49                          | 70,00 | 76,94                    | São Francisco de Assis |  |
| 766                            | 29°48'50,40"S                           | 54°55'25,77"O | 74,91                                             | 78,25                          | 72,02 | 84,02                    | Cacequi                |  |
| 767                            | 29°48'52,35"S                           | 54°55'25,85"O | 74,89                                             | 80,63                          | 70,00 | 83,98                    | Cacequi                |  |
| 768                            | 30°12'13,34"S                           | 54°53'44.24"O | 81,40                                             | 93,76                          | 95,99 | 91,00                    | Rosário do Sul         |  |
| 769                            | 30°12'13,42"S                           | 54°53'42,04"O | 81,66                                             | 91,77                          | 93,00 | 91,97                    | Rosário do Sul         |  |
| $76$ (Rio Ibicuí)              | 29°25'18,46"S                           | 56°46'38,87"O | 57,70                                             | 44,00                          | 33,04 | 48,19                    | Uruguaiana             |  |

Tabela 1 - Coordenadas geográficas dos exutórios das sub-bacias e levantamento altimétrico.

A Tabela 1 mostra que a sub-bacia mais a montante e, portanto, com o exutório com maior altitude (81,66m por Hasenack e Weber, 2010), foi a sub-bacia 769 que está localizada nas coordenadas 30°12'13,42"S e 54°53'42,04"O, no município de Rosário do Sul. Já a sub-bacia mais a jusante e, portanto, com o exutório com menor altitude (58m por Hasenack e Weber, 2010), foi a sub-bacia 761 que está localizado nas coordenadas 29°25'18,46"S e 56°46'38,87"O, no município de Uruguaiana, coincidindo com o exutório da própria bacia 7.

A delimitação da sub-bacia 76 utilizando o MDE ASTER apresentou uma distorção considerável comparando aos outros modelos na região da sub-bacia 764, como mostra a Figura 2. Além disso, a delimitação das sub-bacias da sub-bacia 76 apresentou diferenças entre os MDE principalmente no caso da sub-bacia 765, como mostra a Figura 2.

Neste caso, o MDE TOPODATA e o MDE elaborado por Hasenack e Weber (2010) resultaram em delimitações similares entre si, mas diferente dos MDE SRTM30 e ASTER GDEM, que também apresentaram maiores semelhanças.

A maior diferença na área dos MDE testados, considerando o MDE gerado do trabalho de Hasenack e Weber (2010) como referência, foi observado com o MDE SRTM30, que na sub-bacia 765 resultou em uma diferença de 838,56km² (Tabelas 2 e 3), o que representa 56,4% a menos de área (Tabelas 2 e 3). Apesar de a maior diferença nos resultados ter sido encontrada para o MDE SRTM30, foi o MDE ASTER GDEM que apresentou mais diferenças significativas no cálculo das áreas e perímetros.

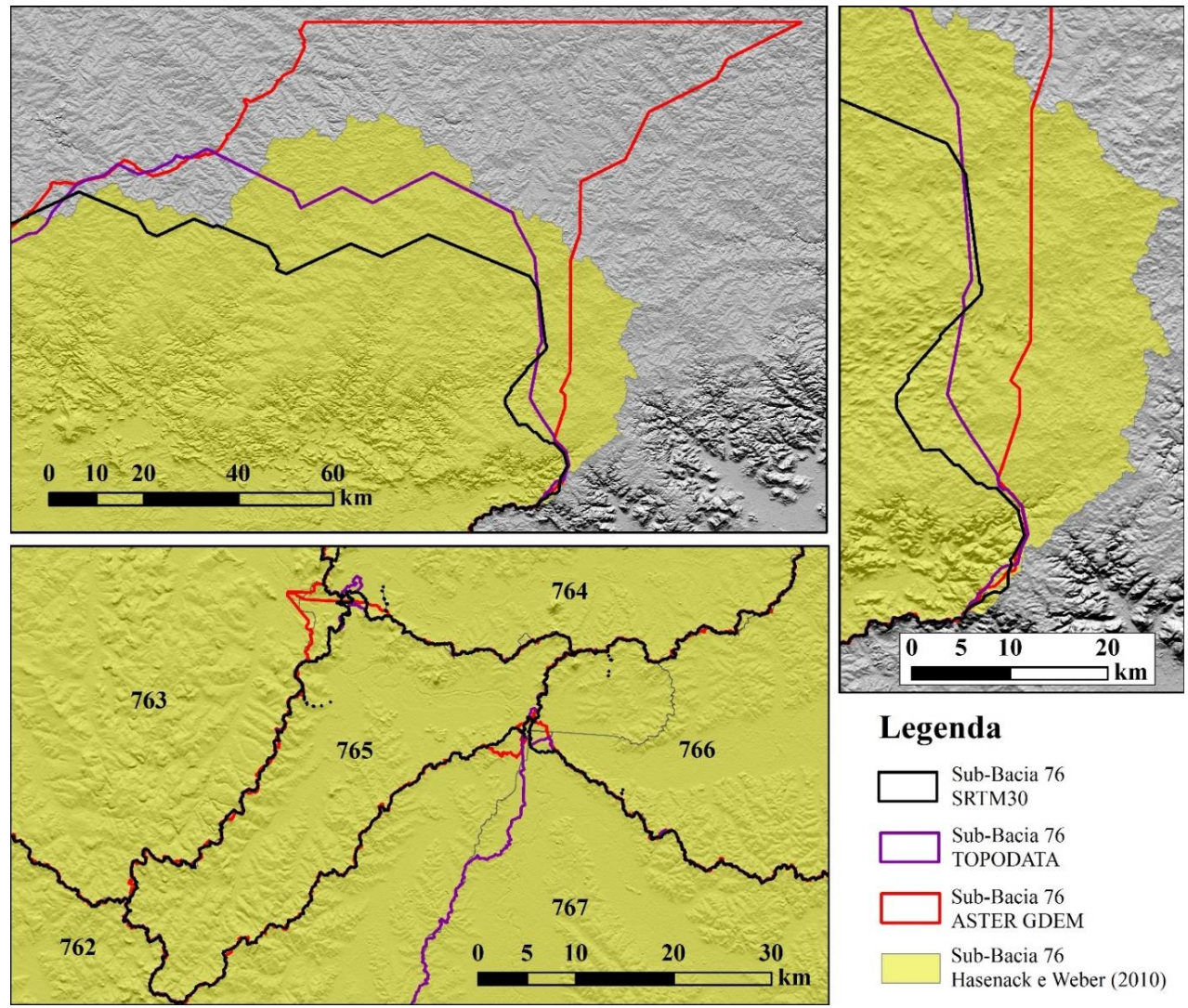

Figura 2 - Delimitação da sub-bacia 76 e suas sub-bacias Ottocodificadas a partir de Hasenack e Weber (2010) em comparação com os limites obtidos a partir de diferentes MDE.

| Sub-Bacias do              | Area (km <sup>2</sup> ) |          |              |             | Perímetro (km) |         |              |             |
|----------------------------|-------------------------|----------|--------------|-------------|----------------|---------|--------------|-------------|
| Rio Ibicuí                 | <b>HW</b>               | SRTM30   | <b>ASTER</b> | <b>TOPO</b> | HW             | SRTM30  | <b>ASTER</b> | <b>TOPO</b> |
| 761                        | 4371,93                 | 4555,64  | 4547,94      | 4502,30     | 430,35         | 515,84  | 551,82       | 483,75      |
| 762                        | 7263,16                 | 7251,16  | 7185,88      | 7233,26     | 535,13         | 563,83  | 574,76       | 528,88      |
| 763                        | 6087,43                 | 6097,38  | 6181,07      | 6135,88     | 424,24         | 463,61  | 476,01       | 451,54      |
| 764                        | 4664,68                 | 3561,70  | 4126,08      | 3927,52     | 447,85         | 314,71  | 348,26       | 327,11      |
| 765                        | 1486,93                 | 648,37   | 673,84       | 1371,60     | 255,16         | 201,29  | 211,36       | 235,31      |
| 766                        | 5149,59                 | 4691,08  | 7823,83      | 5250,54     | 480,49         | 430,78  | 609,19       | 440,27      |
| 767                        | 2585,43                 | 3331,43  | 3329,20      | 2606,96     | 358,48         | 425,34  | 457,08       | 379,18      |
| 7681                       | 5467,14                 | 5524,45  | 5629,64      | 5519,94     | 452,49         | 471,11  | 550,95       | 445,62      |
| $768^2$                    | 5467,14                 | 5519,08  | 5619,41      | 5514,78     | 452,49         | 466,73  | 542,78       | 446,38      |
| 769 <sup>1</sup>           | 5577,62                 | 5567,15  | 5716,58      | 5671,34     | 488,76         | 505,75  | 545,12       | 497,98      |
| $769^2$                    | 5577,62                 | 5562,86  | 5714,87      | 5667,05     | 488,76         | 505,39  | 541,85       | 498,82      |
| 76 Rio Ibicuí <sup>1</sup> | 42653,99                | 41228,85 | 45214,04     | 42219,26    | 1782,03        | 1819,98 | 2018,71      | 1762,67     |
| 76 Rio Ibicuí <sup>2</sup> | 42653,99                | 41219,08 | 45202,01     | 42209,79    | 1782,03        | 1775,04 | 1968,74      | 1727,21     |

Tabela 2 - Áreas (km²) e perímetros (km) das sub-bacias da bacia do rio Ibicuí.

<sup>1</sup> Considerando apenas o território brasileiro.

<sup>2</sup>Considerando os territórios brasileiro e uruguaio.

XIII Simpósio de Recursos Hídricos do Nordeste 5

A menor diferença na área dos MDE foi também em relação ao MDE SRTM30, que na subbacia 763 apresentou uma diferença de 9,95km $^2$ , o que representa 0,16% a mais de área.

A maior diferença no perímetro dos MDE testados, considerando o MDE gerado do trabalho de Hasenack e Weber (2010) como referência, foi observado com o MDE TOPODATA, que na sub-bacia 764 apresentou uma diferença de 120,74km, o que representa 26,96% a menos de comprimento. A menor diferença no perímetro dos MDE foi também em relação ao MDE TOPODATA, que no cálculo do perímetro da sub-bacia 76 apresentou uma diferença de 19,36km, o que representa 1,09% a menos de comprimento (Tabela 3).

Os valores elevados de diferenças entre os MDE, principalmente referentes ao cálculo do perímetro, podem ser devidos à diferença de resolução espacial entre os MDE adquiridos por sensoriamento remoto e o MDE obtido através de interpolação de cartas do exército. A manipulação dos resultados obtidos da Ottocodificação, de modo a reduzir os erros apresentados, também podem ter levado a incongruências nos resultados.

| Sub-Bacias do    | Area $(\% )$ |        |              |             | Perímetro (%) |        |              |             |  |
|------------------|--------------|--------|--------------|-------------|---------------|--------|--------------|-------------|--|
| Rio Ibicuí       | <b>HW</b>    | SRTM30 | <b>ASTER</b> | <b>TOPO</b> | <b>HW</b>     | SRTM30 | <b>ASTER</b> | <b>TOPO</b> |  |
| 761              | 0%           | 4,20%  | 4,03%        | 2,98%       | 0%            | 19,86% | 28,23%       | 12,41%      |  |
| 762              | 0%           | 0,17%  | 1,06%        | 0,41%       | 0%            | 5,36%  | 7,41%        | 1,17%       |  |
| 763              | 0%           | 0,16%  | 1,54%        | 0,80%       | 0%            | 9,28%  | 12,20%       | 6,43%       |  |
| 764              | 0%           | 23,65% | 11,55%       | 15,80%      | 0%            | 29,73% | 22,24%       | 26,96%      |  |
| 765              | 0%           | 56,40% | 54,68%       | 7,76%       | 0%            | 21,11% | 17,16%       | 7,78%       |  |
| 766              | 0%           | 8,90%  | 51,93%       | 1,96%       | 0%            | 10,34% | 26,79%       | 8,37%       |  |
| 767              | 0%           | 28,85% | 28,77%       | 0,83%       | 0%            | 18,65% | 27,50%       | 5,77%       |  |
| 7681             | $0\%$        | 1,05%  | 2,97%        | 0.97%       | 0%            | 4,12%  | 21,76%       | 1,52%       |  |
| $768^2$          | 0%           | 0,95%  | 2,79%        | 0,87%       | 0%            | 3,15%  | 19,95%       | 1,35%       |  |
| 769 <sup>1</sup> | 0%           | 0,19%  | 2,49%        | 1,68%       | 0%            | 3,48%  | 11,53%       | 1,89%       |  |
| $769^2$          | 0%           | 0,26%  | 2,46%        | 1,60%       | 0%            | 3,40%  | 10,86%       | 2,06%       |  |
| Rio Ibicuí $1$   | 0%           | 3,34%  | 6,00%        | 1,02%       | 0%            | 2,13%  | 13,28%       | 1,09%       |  |
| Rio Ibicuí $^2$  | 0%           | 3.36%  | 5,97%        | 1,04%       | 0%            | 0,39%  | 10,48%       | 3,08%       |  |

Tabela 3 - Diferença percentual das áreas e perímetros das sub-bacias da bacia do rio Ibicuí, dos diferentes MDE testados, sendo referencia o MDE gerado do trabalho de Hasenack e Weber (2010).

<sup>1</sup> Considerando apenas o território brasileiro.

<sup>2</sup>Considerando os territórios brasileiro e uruguaio.

As Figuras apresentadas neste trabalho, com melhor resolução, e o tutorial para cálculo de área de drenagem, podem ser baixados pelos endereços ("*link*s") na internet disponibilizados no Quadro 1, ou através da solicitação pelos e mails dos autores deste trabalho.

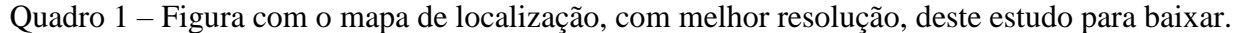

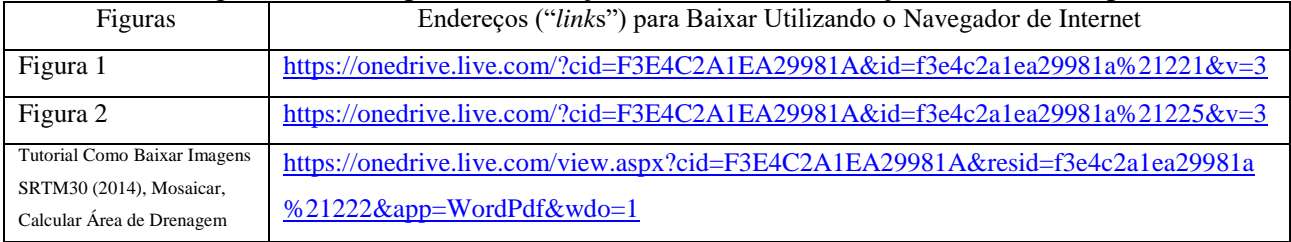

## **4. CONCLUSÃO**

Considerando a delimitação automática da sub-bacia 76 executada pelo MDE gerado pelo trabalho de Hasenack e Weber (2010) como padrão (100%), os MDE testados que, em média, obtiveram menor diferença de área foram, em ordem crescente: TOPODATA (2,9% de diferença),

SRTM30 (10,11% de diferença) e ASTER GDEM (13,56% de diferença). Os MDE testados que tiveram menor diferença no cálculo do perímetro apresentaram a mesma ordem crescente de diferença: TOPODATA (6,14%), SRTM30 (10,08%) e ASTER GDEM (17,65%). Em síntese, verificou-se que os modelos digitais de elevação obtidos por sensores remotos podem ser usados na delimitação das sub-bacias, com algumas ressalvas quanto a sua precisão. A utilização de modelos digitais de elevação interpolados provenientes de curvas de nível pode ser uma boa opção para a conferencia de resultados.

# **AGRADECIMENTO**

Os autores agradecem a [CPRM/SGB](http://www.cprm.gov.br/) [\(Companhia de Pesquisa Recursos Minerais / Serviço](http://www.cprm.gov.br/)  Geológico do Brasil - [empresa pública de pesquisa do Ministério de Minas e Energia\)](http://www.cprm.gov.br/) pelo fomento e a [bibliotecária Ana Lucia Borges Fortes Coelho da CPRM/SGB de Porto Alegre pela ajuda](http://lattes.cnpq.br/4608925592574149)  [constante com as referências bibliográficas.](http://lattes.cnpq.br/4608925592574149)

# **BIBLIOGRÁFIA**

CARDOSO, M.R.D., MARCUZZO, F.F.N. Estudo da morfologia areal da bacia do rio Araguaia utilizando MDE. **Revista Geoaraguaia**. v. 1, p. 69-76, 2011. Disponível em: **<**[http://dialnet.unirioja.es/servlet/articulo?codigo=4025661>](http://dialnet.unirioja.es/servlet/articulo?codigo=4025661%20). Acesso em: 14 out. 2014.

EARTH explorer. Desenvolvido por [U.S. Department of the Interior](http://www.doi.gov/) [U.S. Geological Survey,](http://www.usgs.gov/) 2014. Permit your search in area: type in an address or place name, enter coordinates or click the map to define your search area (for advanced map tools, view the [help documentation\)](http://earthexplorer.usgs.gov/help/searchCriteria), and/or choose a date range. Disponível em: [<http://earthexplorer.usgs.gov/>](http://earthexplorer.usgs.gov/). Acesso em: 6 abr. 2015.

ESRI – Environmental Systems Research Institute. ArcGIS. **Sistema de Informação Geográfica para área de trabalho de computador**, versão 10.3. 2015. Disponível em: [<https://www.arcgis.com/features/>](https://www.arcgis.com/features/). 09 abr. 2013.

GOULARTE, E., MARCUZZO, F., MACEDO, F. Estudo hidromorfométrico da área de contribuição da bacia hidrográfica do Rio Meia Ponte a montante de Goiânia/GO. **Revista Geoaraguaia**, Barra do Garças-MT. Edição Especial. p. 147 - 162. Setembro. 2013. Disponível em: [<http://revistas.cua.ufmt.br/index.php/geoaraguaia/article/view/470>](http://revistas.cua.ufmt.br/index.php/geoaraguaia/article/view/470). Acesso em: 28 Nov. 2014.

HASENACK, H.; WEBER, E (Org.). **Base cartográfica vetorial contínua do Rio Grande do Sul escala 1:50.000.** Porto Alegre: UFRGS Centro de Ecologia. 2010. 1 DVD ROM (Série Geoprocessamento n 3). Disponível em: [<http://www.ecologia.ufrgs.br/labgeo/arquivos/downloads/dados/Base\\_50k\\_RS/>](http://www.ecologia.ufrgs.br/labgeo/arquivos/downloads/dados/Base_50k_RS/). Acesso: 10/2/14.

KOEFENDER, A. **Regionalização das vazões Q95%, Q50% e Q7,10 da bacia hidrográfica do Rio Ibicuí**. 2015. 90 f. TCC (Graduação) Curso de Engenharia Ambiental, UFRGS/IPH, Porto Alegre, 2015. Disponível em: [<http://www.lume.ufrgs.br/handle/10183/40514>](http://www.lume.ufrgs.br/handle/10183/40514).

KÖPPEN, W. Das geographisca System der Klimate. In: KÖPPEN, W.; GEIGER, G. Handbuch der Klimatologie. **C. Gebr, Borntraeger**, Berlin, 1936. p. 1–44. Disponível em: [<https://www.climond.org/Public/Data/Publications/Koeppen\\_1936\\_GeogSysKlim.pdf>](https://www.climond.org/Public/Data/Publications/Koeppen_1936_GeogSysKlim.pdf). Acesso: 15 mai. 2013.

MARCUZZO, F. F. N.; PICKBRENNER, K. **Regionalização de Vazões nas Bacias Hidrográficas Brasileiras: estudo da vazão de 80, 85, 90 e 95% de permanência da sub bacia 87**. Porto Alegre: CPRM, 2015. 1 DVD. Projeto Disponibilidade Hídrica do Brasil. Estudos de Regionalização nas Bacias Hidrográficas Brasileiras. Levantamento da Geodiversidade.

MARCUZZO, F.F.N.; CARDOSO, M.R.D. Delimitação e estudo das ottobacias da sub-bacia 63 utilizando MDE de imagens de radar ASTER GDEM. **Revista Geoaraguaia**, v. 3, p. 50-60, 2013. Disponível em: **<**[http://dialnet.unirioja.es/servlet/articulo?codigo=4340755>](http://dialnet.unirioja.es/servlet/articulo?codigo=4340755). Acesso: 14 out. 2014.

MARCUZZO, F.F.N.; CARDOSO, M.R.D.; VEIGA, A.M. Estudo da Delimitação por MDE de Ottobacias de Cursos de Água da Sub-Bacia 63 Visando o Cálculo de Perímetro e Área de Drenagem. In: II Simpósio Internacional Caminhos Atuais da Cartografia na Geografia, 2010, São Paulo. **Anais ...** São Paulo: EDUSP, 2010. v. 1. p. 72-72. Disponível em: [<http://www.cprm.gov.br/publique/media/Evento\\_delimitacao\\_Marcuzzo.pdf>](http://www.cprm.gov.br/publique/media/Evento_delimitacao_Marcuzzo.pdf). Acesso: 25 ago. 14.

[MELATI, M. D.](http://lattes.cnpq.br/6774038816499831) **Regionalização das vazões Q95%, Q50% e Q7,10 para a sub-bacia do Taquari-Antas**. 2015. 129 f. TCC (Graduação) - Curso de Engenharia Ambiental, UFRGS/IPH, Porto Alegre, 2015. Disponível em: [<https://drive.google.com/file/d/0B\\_S3etRxlvYzVjBTSjlaek9N](https://drive.google.com/file/d/0B_S3etRxlvYzVjBTSjlaek9NMWc/view?ts=560a9ffc) [MWc/view?ts=560a9ffc>](https://drive.google.com/file/d/0B_S3etRxlvYzVjBTSjlaek9NMWc/view?ts=560a9ffc). Acesso em: 29 set. 2015.

MELATI, M. D.; MARCUZZO, F. F. N. Modelos digitais de elevação na delimitação automática das sub bacias do rio Taquari Antas no Rio Grande do Sul. In: Simpósio Brasileiro de Sensoriamento Remoto, 17. (SBSR), 2015, Foz do Iguaçu, PR. **Anais...** São José dos Campos: INPE, 2015. 1 DVD. Disponível em: [<http://www.dsr.inpe.br/sbsr2015/files/p0075.pdf>](http://www.dsr.inpe.br/sbsr2015/files/p0075.pdf). Acesso em: 03 mai. 2015.

PEEL, M. C.; FINLAYSON, B. L.; MCMAHON, T. A. Updated world map of the Köppen Geiger climate classification. **Hydrology Earth System Science**, v. 11, p. 1633 1644, 2007. Disponível em: [<http://people.eng.unimelb.edu.au/mpeel/koppen.html>](http://people.eng.unimelb.edu.au/mpeel/koppen.html). Acesso em: 6 ago. 2014.

[PERINI,](http://lattes.cnpq.br/2907739288405143) A. B.; [MARCUZZO,](http://lattes.cnpq.br/1923800998058989) F. F. N. Mapeamento de Área Suscetível a Inundação no Rio Piratini (Sub/Bacia 88) Utilizando Diferentes MDE. In: XX Simpósio Brasileiro de Recursos Hídricos, 2013, Bento Gonçalves. **Anais...** Porto Alegre: ABRH, 2013. v. 1. p. 1/8. Disponível em: [<https://www.abrh.org.br/SGCv3/UserFiles/Sumarios/b2dd679bdde46703fe77f2beea38691b\\_b205](https://www.abrh.org.br/SGCv3/UserFiles/Sumarios/b2dd679bdde46703fe77f2beea38691b_b205bee635eedc55ebd2df05b7730820.pdf) [bee635eedc55ebd2df05b7730820.pdf>](https://www.abrh.org.br/SGCv3/UserFiles/Sumarios/b2dd679bdde46703fe77f2beea38691b_b205bee635eedc55ebd2df05b7730820.pdf). Acesso em: 27 jan. 2016.

PERINI, A. B.; MARCUZZO, F. F. N.; DA SILVA, D. R. A. Modelos Digitais de Elevação no mapeamento de suscetibilidade de inundação no município de Pedro Osório/RS. In: XVI Simpósio Brasileiro de Sensoriamento Remoto, Foz do Iguaçu, Brasil, 13 – 18 abril 2013, **Anais...** INPE, v. 1, p. 6417 – 6424. 2013. Disponível em: [<http://www.dsr.inpe.br/sbsr2013/files/p1167.pdf>](http://www.dsr.inpe.br/sbsr2013/files/p1167.pdf). Acesso em: 26 ago. 2014.

PFAFSTETTER, O. **Classificação de bacias hidrográficas**. Rio de Janeiro, RJ: Departamento Nacional de Obras de Saneamento, 1989. (Manuscrito não publicado)

PINTO, E. J. de A.; AZAMBUJA, A. M. S. de; FARIAS, J. A. M.; SALGUEIRO, J. P.de B.; PICKBRENNER, K. (Coords.). **Atlas pluviométrico do Brasil: isoietas mensais, isoietas trimestrais, isoietas anuais, meses mais secos, meses mais chuvosos, trimestres mais secos, trimestres mais chuvosos**. Brasília: CPRM, 2011. 1 DVD. Escala 1.5:000.000. Equipe Executora: Da Costa, Margarida Regueira; Dantas, Carlos Eduardo de Oliveira; Melo, De Azambuja, Andressa Macêdo Silva; De Rezende, Denise Christina; Do Nascimento, Jean Ricardo da Silva; Dos Santos, André Luis M. Real; Farias, José Alexandre Moreira; Machado, Érica Cristina; Marcuzzo, Francisco Fernando Noronha; Medeiros, Vanesca Sartorelli; Rodrigues, Paulo de Tarso R.; Weschenfelder, Adriana Burin; Sistema de Informação Geográfica SIG versão 2.0 atualizada em novembro/2011; Programa Geologia do Brasil; Levantamento da Geodiversidade. Disponível em: [<http://www.cprm.gov.br/publique/media/Isoietas\\_Totais\\_Anuais\\_1977\\_2006.pdf>](http://www.cprm.gov.br/publique/media/Isoietas_Totais_Anuais_1977_2006.pdf). Acesso em: 3 abr. 2015.

SIMON, F. W.; PICKBRENNER, K.; MARCUZZO, F. F. N. Estudo do regime pluvial e fluvial em bacia hidrográfica com precipitação homogênea. In: Simpósio Brasileiro de Recursos Hídricos, 20., 2013, Bento Gonçalves. **Anais...** Bento Gonçalves: ABRH, 2013. Artigos, p. 1 8. CD ROM. Disponível em:

[<http://www.abrh.org.br/SGCv3/UserFiles/Sumarios/22de4a642c2c18259e4809409096e0ff\\_6f2356](http://www.abrh.org.br/SGCv3/UserFiles/Sumarios/22de4a642c2c18259e4809409096e0ff_6f2356d4ea7d3fcaba0d55bad04ebea4.pdf) [d4ea7d3fcaba0d55bad04ebea4.pdf>](http://www.abrh.org.br/SGCv3/UserFiles/Sumarios/22de4a642c2c18259e4809409096e0ff_6f2356d4ea7d3fcaba0d55bad04ebea4.pdf). Acesso em: 30 dez. 2013.

TSCHIEDEL, A. da F.; PICKBRENNER, K.; MARCUZZO, F. F. N. Analise hidromorfológica da sub bacia 87. In: Simpósio de Recursos Hídricos do Nordeste, 11, 2012, João Pessoa. **Anais...** João Pessoa: ABRH, 2012. p. 1 20. CD ROM. Disponível em: [<http://www.cprm.gov.br/publique/media/Evento\\_Analise\\_Marcuzzo.pdf>](http://www.cprm.gov.br/publique/media/Evento_Analise_Marcuzzo.pdf). Acesso: 5 ago. 2014.

VALERIANO, M. M.; ROSSETTI, D. F. **TOPODATA: Seleção de Coeficientes Geoestatísticos para o Refinamento Unificado de Dados SRTM**; São José dos Campos: INPE, 2008. Disponível em [<http://www.dsr.inpe.br/topodata/>](http://www.dsr.inpe.br/topodata/). Acesso em: 31 ago. 2014.